# **django-encode Documentation**

*Release 1.0.3*

**Collab**

December 15, 2015

#### Contents

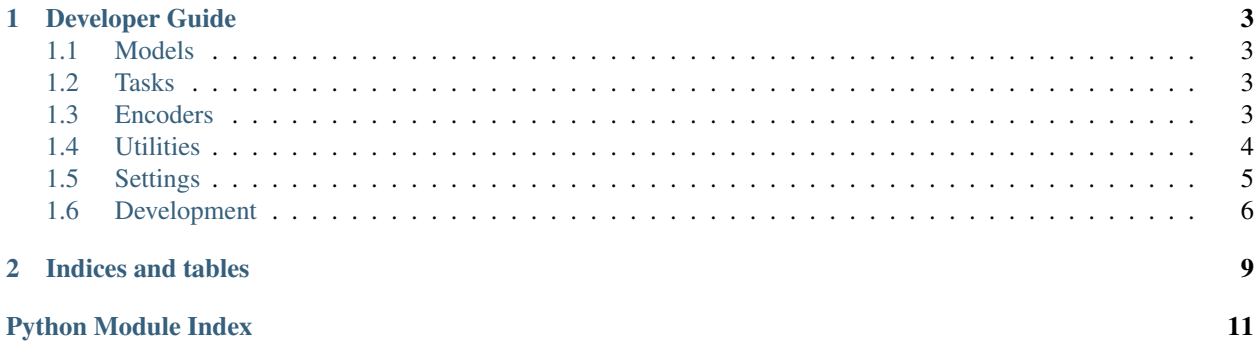

This is the documentation for [django-encode](https://github.com/collab-project/django-encode) 1.0.3, generated on December 15, 2015.

### **Developer Guide**

### <span id="page-6-4"></span><span id="page-6-1"></span><span id="page-6-0"></span>**1.1 Models**

### <span id="page-6-2"></span>**1.2 Tasks**

### <span id="page-6-3"></span>**1.3 Encoders**

Encoders.

#### **get\_encoder\_class**(*import\_path=None*)

Get the encoder class by supplying a fully qualified path to import\_path.

If import\_path is None the default encoder class specified in the ENCODE\_DEFAULT\_ENCODER\_CLASS is returned.

Parameters **import\_path** (*[str](https://docs.python.org/2/library/functions.html#str)*) – Fully qualified path of the encoder class, for example: encode.encoders.BasicEncoder.

Returns The encoder class.

#### Return type [class](https://sphinx.readthedocs.org/en/latest/ext/autosummary.html#class)

class **BaseEncoder**(*profile*, *input\_path=None*, *output\_path=None*)

The base encoder.

#### **Parameters**

- **profile** (EncodingProfile) The encoding profile that configures this encoder.
- **input\_path** (*[str](https://docs.python.org/2/library/functions.html#str)*) –
- **output\_path** (*[str](https://docs.python.org/2/library/functions.html#str)*) –

#### **command**

The command for the encoder with the vars injected, eg. convert "/path/to/input.gif" "/path/to/output.png".

#### Return type [str](https://docs.python.org/2/library/functions.html#str)

Returns The command.

class **BasicEncoder**(*profile*, *input\_path=None*, *output\_path=None*) Encoder that uses the [subprocess](https://docs.python.org/2/library/subprocess.html#module-subprocess) module.

<span id="page-7-1"></span>**start**()

Start encoding.

Raises EncodeError if something goes wrong during encoding.

class **FFMpegEncoder**(*profile*, *input\_path=None*, *output\_path=None*) Encoder that uses the [FFMpeg](https://ffmpeg.org) tool.

**start**()

Start encoding.

Raises EncodeError if something goes wrong during encoding.

### <span id="page-7-0"></span>**1.4 Utilities**

#### Utilities.

```
fqn(obj)
```
Get fully qualified name of obj, eg. encode.util.fqn.

Parameters **obj** –

Return type [str](https://docs.python.org/2/library/functions.html#str)

**get\_random\_filename**(*file\_extension=u'png'*, *length=12*)

Returns a random filename with an optional length and file-extension.

#### **Parameters**

- **file\_extension** (*[str](https://docs.python.org/2/library/functions.html#str)*) File extension for the file, e.g. 'gif'.
- **length** (*[int](https://docs.python.org/2/library/functions.html#int)*) Number of random characters the filename should contain.

#### Return type [str](https://docs.python.org/2/library/functions.html#str)

Returns A random filename, e.g. 4AwV8Ckn65a3.png.

#### **get\_media\_upload\_to**(*instance*, *filename*)

Get target path for user file uploads.

#### **Parameters**

- **instance** ([django.db.models.Model](https://django.readthedocs.org/en/latest/ref/models/instances.html#django.db.models.Model)) Model instance.
- **filename** (*[str](https://docs.python.org/2/library/functions.html#str)*) The filename for the file being uploaded, eg. 'test.png'.

#### Return type [str](https://docs.python.org/2/library/functions.html#str)

#### **parseMedia**(*data*)

Decode base64-encoded media data and return result.

Parameters **data** (*[str](https://docs.python.org/2/library/functions.html#str)*) – base64-encoded string

#### Return type [str](https://docs.python.org/2/library/functions.html#str)

**storeMedia**(*model*, *inputFileField*, *title*, *profiles*, *fpath*) Encode and store MediaBase object.

#### **Parameters**

- **model** (*[class](https://sphinx.readthedocs.org/en/latest/ext/autosummary.html#class)*) A model object or instance, e.g. Video.
- **title** (*[str](https://docs.python.org/2/library/functions.html#str)*) Name of the file, e.g. *test.png*.
- **profiles** (*[list](https://docs.python.org/2/library/functions.html#list)*) List of EncodingProfile names.

• **fpath** (*[str](https://docs.python.org/2/library/functions.html#str)*) – Location of media file.

<span id="page-8-1"></span>Variables **inputFileField** – Name of the model field where the file will be stored.

Return type MediaBase subclass.

class **TemporaryMediaFile**(*prefix*, *model*, *inputFileField*, *profiles*, *extension=u'media'*)

Container to store a temporary media file for encoding.

**Parameters** 

- **prefix** (*[str](https://docs.python.org/2/library/functions.html#str)*) The prefix to use for the temporary filename, e.g. video\_.
- **model** ([django.db.models.Model](https://django.readthedocs.org/en/latest/ref/models/instances.html#django.db.models.Model)) The model to store the file on, e.g. a subclass of MediaBase.
- **inputFileField** (*[str](https://docs.python.org/2/library/functions.html#str)*) Name of the model field where the file will be stored.
- **profiles** (*[list](https://docs.python.org/2/library/functions.html#list)*) List of EncodingProfile names, e.g. [u"MP4", u"WebM Audio/Video"]
- **extension** (*[str](https://docs.python.org/2/library/functions.html#str)*) The extension to use for the temporary filename. Defaults to media.

#### **save**(*fileData*)

Save fileData in temporary file and start encoding.

Parameters fileData (io. BytesIO) - The media bytes.

Return type MediaBase

Returns A new instance of type self.model.

### <span id="page-8-0"></span>**1.5 Settings**

Configuration options.

```
class EncodeConf(**kwargs)
     Configuration settings.
```
**MEDIA PATH NAME = 'encode test'** 

Name of the root directory holding the user-uploaded files.

- **MEDIA\_ROOT** = '/home/docs/checkouts/readthedocs.org/user\_builds/django-encode/checkouts/latest/doc/media' Absolute filesystem path to the directory that will hold user-uploaded files for the encode application.
- **AUDIO\_PROFILES** = ['MP3 Audio', 'Ogg Audio'] TODO

**VIDEO\_PROFILES** = ['MP4', 'WebM Audio/Video'] TODO

```
IMAGE_PROFILES = ['PNG']
    TODO
```
**LOCAL\_FILE\_STORAGE** = 'django.core.files.storage.FileSystemStorage' TODO

**REMOTE\_FILE\_STORAGE** = 'django.core.files.storage.FileSystemStorage' Django file storage used for transferring media uploads to the encoder.

**CDN\_FILE\_STORAGE** = 'django.core.files.storage.FileSystemStorage' Django file storage used for storing encoded media on a CDN network.

- <span id="page-9-1"></span>LOCAL\_STORAGE\_OPTIONS = {'location': '/home/docs/checkouts/readthedocs.org/user\_builds/django-encode/checkouts TODO
- REMOTE\_STORAGE\_OPTIONS = {'location': '/home/docs/checkouts/readthedocs.org/user\_builds/django-encode/checkout TODO

```
DEFAULT_ENCODER_CLASS = 'encode.encoders.BasicEncoder'
    TODO
```
### <span id="page-9-0"></span>**1.6 Development**

After checkout, install dependencies and package in active virtualenv:

```
$ pip install -r requirements/development.txt
$ pip install -r requirements/testing.txt
$ pip install -r requirements/production.txt
$ pip install -e .
```
#### **1.6.1 Testing**

Running tests with [Tox:](http://tox.testrun.org/)

\$ tox -v

Or alternatively:

```
$ python setup.py test
```
Running tests without [Tox:](http://tox.testrun.org/)

\$ ./runtests.py

Directly with *django-admin*:

```
$ django-admin test --settings=encode.tests.settings encode
```
#### **1.6.2 Coverage**

To generate a test coverage report using [coverage.py:](http://nedbatchelder.com/code/coverage/)

```
$ coverage run --source='.' runtests.py
$ coverage html
```
The resulting HTML report can be found in the htmlcov directory.

#### **1.6.3 Localization**

To collect all strings for the locale nl into django.po:

\$ django-admin makemessages --settings**=**encode.tests.settings --ignore**=**tests/\*.py -l nl

After translating, compile the django.po catalog into the binary version *django.mo*:

\$ django-admin compilemessages --settings**=**encode.tests.settings

**CHAPTER 2**

**Indices and tables**

- <span id="page-12-0"></span>• genindex
- modindex
- search

Python Module Index

#### <span id="page-14-0"></span>e

encode.conf, [5](#page-8-0) encode.encoders, [3](#page-6-3) encode.util, [4](#page-7-0)

# A

AUDIO\_PROFILES (EncodeConf attribute), [5](#page-8-1)

### B

BaseEncoder (class in encode.encoders), [3](#page-6-4) BasicEncoder (class in encode.encoders), [3](#page-6-4)

# C

CDN\_FILE\_STORAGE (EncodeConf attribute), [5](#page-8-1) command (BaseEncoder attribute), [3](#page-6-4)

# D.

DEFAULT\_ENCODER\_CLASS (EncodeConf attribute), [6](#page-9-1)

# E

encode.conf (module), [5](#page-8-1) encode.encoders (module), [3](#page-6-4) encode.util (module), [4](#page-7-1) EncodeConf (class in encode.conf), [5](#page-8-1)

### F

FFMpegEncoder (class in encode.encoders), [4](#page-7-1) fqn() (in module encode.util), [4](#page-7-1)

# G

get\_encoder\_class() (in module encode.encoders), [3](#page-6-4) get\_media\_upload\_to() (in module encode.util), [4](#page-7-1) get\_random\_filename() (in module encode.util), [4](#page-7-1)

### I

IMAGE\_PROFILES (EncodeConf attribute), [5](#page-8-1)

### L

LOCAL\_FILE\_STORAGE (EncodeConf attribute), [5](#page-8-1) LOCAL\_STORAGE\_OPTIONS (EncodeConf attribute), [5](#page-8-1)

### M

MEDIA\_PATH\_NAME (EncodeConf attribute), [5](#page-8-1)

MEDIA\_ROOT (EncodeConf attribute), [5](#page-8-1)

### P

parseMedia() (in module encode.util), [4](#page-7-1)

### R

REMOTE\_FILE\_STORAGE (EncodeConf attribute), [5](#page-8-1) REMOTE\_STORAGE\_OPTIONS (EncodeConf attribute), [6](#page-9-1)

# S

save() (TemporaryMediaFile method), [5](#page-8-1) start() (BasicEncoder method), [3](#page-6-4) start() (FFMpegEncoder method), [4](#page-7-1) storeMedia() (in module encode.util), [4](#page-7-1)

### T

TemporaryMediaFile (class in encode.util), [5](#page-8-1)

### V

VIDEO\_PROFILES (EncodeConf attribute), [5](#page-8-1)